KJ File Manager Crack

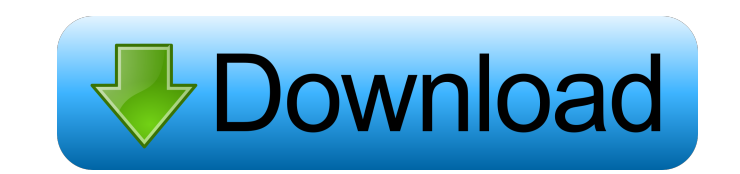

## **KJ File Manager Crack + Free Download X64**

Take advantage of KJ File Manager, a lightweight and free solution that combines powerful and easy-to-use media file management and editing. It supports... Featuring extensive multimedia handling capabilities, Visual Mixer can be edited in FOLDERs, and be instantly recognized by Windows in order to open them. Visual Mixer Features: - Convert audio CD to mp3 files - Burn the audio CD - Mix different mp3 files to create custom audio CD - Gener files - Read and edit CDDA and ID3 info - Create custom audio CD... Create Real Audio CDs (audio CD). - Support audio CD). audio/visual CD (AVCD), CD image (CD-I), music CD (audio CD) and audio CD formatted in MP3, WAV, MP AAC, AAC, APE, CRI, FLAC, OGG, OPUS. - Supports the CD image format CD-I, the Audio/video CD format (AVCD) format. - The software enables you to create your own audio CD with your favorite audio files on your hard disk. options for setting of name, name of cover, number, titles, composers, authors, artist, album, album tile, total length, total, the size of tracks, the width of the tracks and the length of the tracks. - You can also confi your audio CDs into mp3 files, burn them as audio CDs, or mix them to create custom audio CDs. All files created with the software can be edited in FOL

## **KJ File Manager Product Key Full Free [32|64bit]**

Keymacro is a unique software program which can record, play, replay and stop at any of the designated keys on the keyboard. This software is very helpful to the programmers as a test software. It saves their time as they system. It is the best choice for those who are programmers. This is free software and it can be installed without any cost. Keymacro Features: Keymacro helps to design the Windows application. It is the best tool to do th any application. For the automated testing of the software and the reliability of the keyboard to the window controls. It can be used to record the keyboard press and launch software or application at any time. In this way Ich a telepty of this utility, it is very easy to record the keyboard to launch the software or application at any time. It has the ability to record the keystrokes, this helps to maintain the software and to test it. The be used to record the key press - It can be used to check whether the key is working or not - It can be used to test the key board or any application - It helps to maintain the software Keymacro is a unique software progra programmers as a test software. It saves their time as they can test their programs for any possible bugs by simply pressing the required key and the software stops at that point. It is a feature of Windows operating syste design the Windows application. It is the best tool to do the testing of any application related to software programming. It is used to record the keyboard 81e310abbf

### **KJ File Manager**

Edit media info and export with different configurations. Edit ID3 tags and other related details. Adjusting detail options like font size. Use a search engine to find files. Specify the column headers you want to appear. PHPNuke, the free PHP-based file manager. Version 3.2.1 introduces a large number of improvements, fixes and new features. One of the most important changes is the deployment of the native-XHTML-based WebDAV service, enabl security fixes. A list of the changes can be found here. PHPNuke is a free PHP-based file manager that can be used as a simple file sharing tool, or be used to create a rich website with a content management system. The ap part of any OS. However, few user interfaces excel in this area, and we are all so used to doing things the hard way, that it's possible we're missing out on a whole raft of new ways to get things done. As such, we decided Let's find out... The Best File Management User Interfaces The most iconic user interface for file management can't be denied, and Windows 8.1 helps Microsoft improve on the past with several new enhancements. Explorer's l unintuitive at times. Windows 10 improves on this by simplifying the interface and allowing you to search for files and folders as well as browse through them, while the Files app is used to manage contents of any kind. Th user interfaces are going to be the ones that let you get the job done, and without sacrificing convenience. We set

#### **What's New In?**

KJ File Manager is a modern file manager based on open source technologies like GTK+, that lets you manage, edit, and organize multimedia files. Features: - Reading... Add, copy, and remove files and folders. - C onform at In various formats. System Requirements: KJ File Manager works fine on Windows 2000/XP/7/8. In order to be able to freely move through folders on your computer, Windows lets you use its File Explorer component. However, it used to handle multimedia files, and organize them a little better. Visually appealing and easy to use Unlike the name suggests, the application is not your regular file manager, and if you want to use it to replace the Wi different from what you'd expect, but not necessarily in a bad way. Before checking out the set of features, make sure.NET Framework is installed on your computer. On the visual side of things, the application comes with a name, place on the disc, artist, title, file type, title format, size, and full path. All functions you need are stored and accessed from the upper toolbar. For details, just hover the mouse over buttons. Edit media info a have subfolders included. Loading options also ask how the title format to be shown, whether to capitalize artist and title, or test archives if files are compressed. Once loaded, files land in the big empty list. An abund Moreover, files can be moved, or exported using different title formatting settings. To make work with files easier, KJ File Manager lets you specify the column headers you want to appear on the list, but also configure th

# **System Requirements For KJ File Manager:**

1. YouTube: 2. Twitch: 3. Discord: 4. Twitter: 5. Facebook: 6. In-Game: He only plays with Stream keys because he

<http://huntingafrica.org/wp-content/uploads/2022/06/RetroBar.pdf> <https://kharrazibazar.com/wp-content/uploads/2022/06/bailcat.pdf> [https://mediquestnext.com/wp-content/uploads/2022/06/Free\\_MPEG\\_Video\\_Converter\\_Factory.pdf](https://mediquestnext.com/wp-content/uploads/2022/06/Free_MPEG_Video_Converter_Factory.pdf) <https://zolixplorer.com/wp-content/uploads/2022/06/wakefaus.pdf> [http://ulegal.ru/wp-content/uploads/2022/06/Hide\\_My\\_Files.pdf](http://ulegal.ru/wp-content/uploads/2022/06/Hide_My_Files.pdf) [https://www.krediciler.com/wp-content/uploads/2022/06/Garden\\_Life\\_Theme.pdf](https://www.krediciler.com/wp-content/uploads/2022/06/Garden_Life_Theme.pdf) [https://rackingpro.com/wp-content/uploads/2022/06/Html\\_Agility\\_Pack.pdf](https://rackingpro.com/wp-content/uploads/2022/06/Html_Agility_Pack.pdf) [https://koi-rausch.de/wp-content/uploads/Music\\_Kitten.pdf](https://koi-rausch.de/wp-content/uploads/Music_Kitten.pdf) <https://indi78.com/wp-content/uploads/2022/06/GeoGen.pdf> <https://www.loolooherbal.in/wp-content/uploads/2022/06/Sub4Del-1.pdf>